**RS 232 Schnittstellen-Protokoll für das Interface INTER-10**

### **1. Allgemeine Informationen**

Ein Transponder-Lesesystem kann aus bis zu 99 Transponder-Lesegeräten COL-10 und einem Interface INTER-10, das die Transponderinformationen über die serielle RS 232 Schnittstelle an den PC übergibt, bestehen. Das Schnittstellen-Protokoll dieser Verbindung wird in dieser Dokumentation beschrieben.

INTER-10 und Transponder-Lesegeräte COL-10 kommunizieren über einen schnellen (Datenrate 125 kBaud) bidirektionalen seriellen RS 485 Datenbus miteinander. Das Schnittstellen-Protokoll zu diesem Datenbus ist in der Dokumentation "LDT-RFID-RS485" beschrieben.

Das Interface INTER-10 wird über das mitgelieferte handelsübliche Kabel mit einer freien COM-Schnittstelle des PC verbunden. Alle für RS 232-Schnittstellen relevanten Brücken und Leitungskreuzungen sind bereits im Interface berücksichtigt. Die Übertragungsrate Interface/PC ist mit maximal 19200 Baud auf den Standard serieller RS 232-Schnittstellen abgestimmt. Weil bei PC´s mit USB-Anschlüssen ungeeignete USB/RS 232-Adapter zu Betriebsstörungen führen können, sollte der PC besser mit einer COM-Schnittstellenkarte nachgerüstet werden.

Die Schnittstelle zum PC besitzt folgende technische Daten:

elektrische Spezifikation nach RS 232 ohne handshaking (COM-Schnittstelle) galvanische Trennung, Data Terminal Ready (DTR) muss eingeschaltet sein Anschluß SUB-D, 9polig, Buchse; keine Freigabe für beliebige USB/RS 232-Adapter Übertragungsrate wählbar zwischen 9 600 und 19 200 Baud Übertragungsparameter: 1 Startbit, 8 Datenbit, kein Paritätsbit, 1 Stopbit

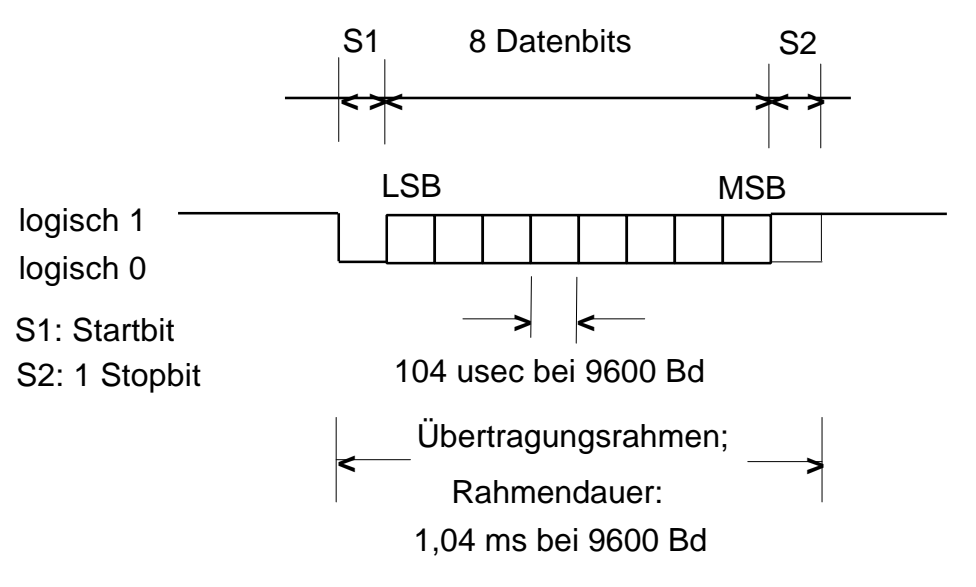

### **Rahmenaufbau Interface / RS 232-Schnittstelle**

**Littfinski Daten Technik (LDT)** Anschrift Anschrift Telefon Internet / e-mail and Element 1 and Kleiner Ring 9 04122 / 977 381 http://www.ldt-infocenter.com D-25492 Heist Fax

info@ldt-infocenter.com  $1$  04122 / 977 382

## **Mögliche System-Reaktionen (Lesegeräte/Interface):**

Tritt ein Transponder (TP) in das Feld einer Lesegeräteantenne ein, wird der aus 40 Bit = 5 Bytes bestehende TP-Datensatz zuzüglich der Lesegerät-Adresse als neuer Datensatz einmalig zum Interface und von dort nach Umformung zum PC übertragen.

Verharrt der TP im Lesefeld, gibt das Lesegerät über INTER-10 dem PC eine Besetzt-Meldung. Diese Meldung wird **solange wiederholt, bis die Lesestelle wieder frei ist.**

Hat der TP das Lesefeld verlassen, gibt INTER-10 **einmalig** eine Frei-Meldung an den PC.

INTER-10 bietet dem Programmierer 3 Betriebsarten an, die durch Stecken von Jumpern wählbar sind:

## **1. Abfragemodus**

Das Lesesystem wird vom PC aufgefordert, Daten zu senden. Dazu müssen die Adressen der am Lese-BUS angeschlossenen Lesegeräte dem PC bekannt sein. Die Abfrage kann je nach Programmauslegung bei Bedarf auf bestimmte Adressen ausgerichtet sein oder alle Adressen innerhalb eines zeitlichen Rahmens nacheinander permanent aufrufen. Die nach dem Abruf gesendeten Daten enthalten die letztgültige Information: neue Nummer, besetzt oder frei.

#### **2. Spontanmodus 1 (Autostart)**

INTER-10 liefert unaufgefordert selbständig Daten an den PC. Dazu fragt es nach dem Einschalten die Lesegeräte mit hoher Geschwindigkeit zyklisch nach ihrem Zustand ab. Die Antworten entsprechen dem jeweiligen Zustand der Lesegeräte (s. "mögliche System-Reaktionen") und werden an den PC weitergegeben. Zwischen jedem Zyklus liegt eine Pausenzeit von 80 ms.

Um Zykluszeit zu sparen, fragt INTER-10 nur die physikalisch vorhandenen Adressen ab. Um festzustellen, welche das sind, wird nach dem Einschalten der Gesamtzyklus von 99 Adressen einmalig durchlaufen und festgestellt, welche Adressen antworten. Nicht vorhandene werden danach ausgeblendet. Gültige Antworten werden im ersten Zyklus an den PC weitergegeben, sodass dieser einen Einschalt-Statusbericht mit den von den Lesegeräten beim Abschalten abgespeicherten letztgelesenen Datensätzen erhält. Damit verfügt der PC über alle aktuellen relevanten Informationen.

Weil es sein kann, dass der PC nicht zeitgleich mit dem Lesesystem betriebsbereit ist, bietet diese Betriebsart dem PC zusätzlich die Möglichkeit, nach Hochfahren und Programmstart ein Steuerwort zu senden, das einen kompletten Statusbericht anfordert (interaktiver Verkehr).

#### **3. Spontanmodus 2 (Zyklusstart durch den PC)**

INTER-10 liefert erst dann Daten an den PC, wenn es durch diesen gestartet wird. Danach arbeitet es wie vorstehend beschrieben. Außerdem kann der PC jederzeit den Interface-Zyklus stoppen und mit einem Startbefehl (Reset) neu starten. Danach erhält der PC einen kompletten Statusbericht.

Die beschriebenen Betriebsarten und die Baudrate sind durch Jumper einstellbar.

**Änderungen der Jumper während des Betriebs bleiben unwirksam. Werden Änderungen gewünscht, ist zuvor das Interface bzw. das gesamte Lesesystem abzuschalten. Nach Änderungen der Jumper werden die neuen Festlegungen beim Wiedereinschalten übernommen und abgespeichert.**

**L**ittfinski Daten Technik (LDT) Anschrift Telefon Internet / e-mail and Element 1 and Kleiner Ring 9 04122 / 977 381 http://www.ldt-infocenter.com D-25492 Heist Fax

info@ldt-infocenter.com  $2^{0.4122 / 977.382}$ 

Kleiner Ring 9 • 25492 Heist • Tel: 04122 / 977 381 • Fax: 04122 / 977 382

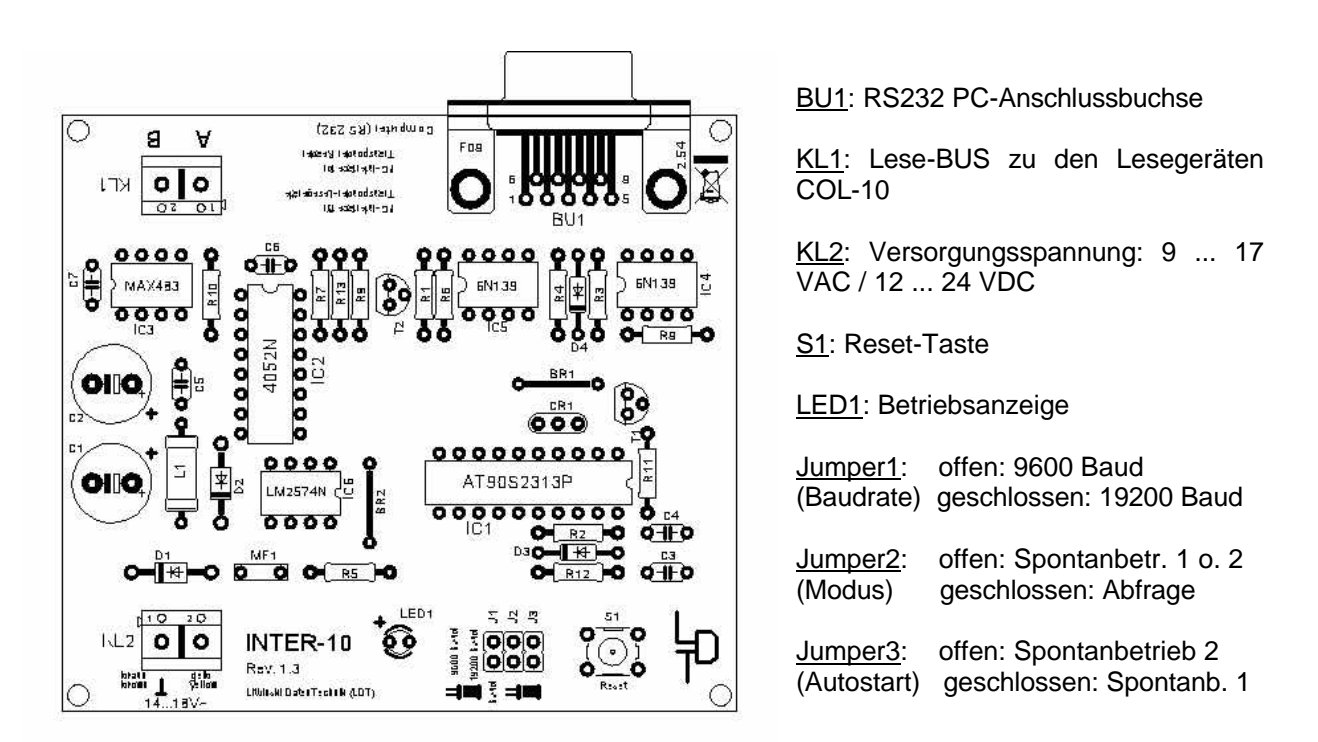

Gibt das Lesesystem keine Daten mehr ab, kann es bei spontan 1 mit der Reset-Taste neu gestartet werden.

### **2. Datenaufbau / Steuerworte**

#### **Kürzelerklärungen:**

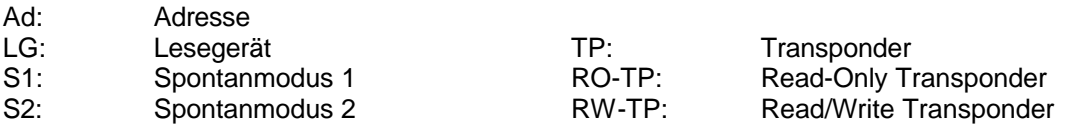

#### **2.1. Datenverkehr Interface zum PC**

#### **2.1.1. Übertragung neue TP-Daten**

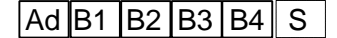

 $A_d$  B<sub>1</sub> B<sub>2</sub> B<sub>3</sub> B<sub>4</sub>  $\mid$  S  $\mid$  Ad: Lesegerät-Adressbyte B1 bis B4: TP-Datenbytes 1 bis 4 S : Sonderbyte; kann vom Anwenderprogramm ignoriert werden

Dieses Datenformat wird vom Interface zum PC gesendet, wenn der PC Daten anfordert und das Lesegerät zwischenzeitlich neue Daten gelesen hat (Modus 1), das Interface im Spontanmodus 1 oder 2 neue Daten erhielt oder beim Autostart oder nach reset ein Statusbericht abgesetzt wird.

Anmerkung: vom Lesegerät auf dem Lese-BUS zum Interface übertragene Datensätze enthalten 5 Informationsbytes = 40 Bit. Das Interface gibt jedoch das 1. Original-Byte nicht an den PC weiter, sondern zieht unter Kürzung des Datensatzes auf 32 Bit aus dem Datensatz bestimmte, nur an RW-TP´s gebundene Informationen heraus und legt diese in dem für PC-Programme nicht relevanten angehängten Sonderbyte S ab. Die im 1. Original-Byte des TP stehende Information wird nur von anderen System-Komponenten genutzt, z.B. zur automatischen Erkennung von RW-Tp´s (für PC´s nicht relevant).

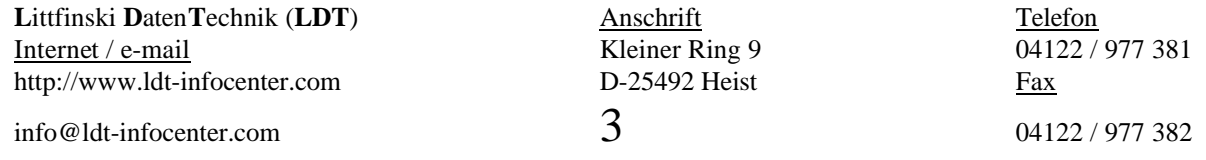

Kleiner Ring 9 • 25492 Heist • Tel: 04122 / 977 381 • Fax: 04122 / 977 382

#### **2.1.2. TP noch im Lesefeld, keine neuen Daten (Besetzt-Meldung)**

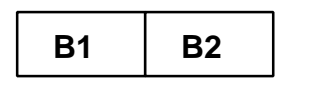

Byte 1: Steuerwort 70

Byte 2: LG-Adresse

Dieses Format sendet das Interface einmalig zum PC, wenn dieser im Abfragemodus Informationen anfordert, aber das Lesegerät keine neuen Daten liest, weil der TP noch im Lesefeld ist. Im Spontanmodus 1 und 2 sendet INTER-10 diese Meldung **bei jedem Zyklus** an den PC, **solange sich ein TP im Lesefeld eines Lesegeräts befindet.**

#### **2.1.3 TP nicht mehr im Lesefeld (Frei-Meldung)**

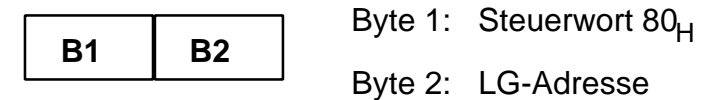

In jedem Modus sendet INTER-10 diese Meldung **einmalig** zum PC, sobald ein TP das Lesefeld verlassen hat und das entspr. Lesegerät damit wieder frei ist.

### **2.2. Datenverkehr PC zum Interface**

#### **2.2.1. Statusbericht holen im Spontanmodus 1 (Jumper 2 offen, Jumper 3 geschlossen; Zyklus-Standardpause 80 ms)**

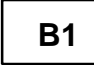

**B1** 1 Byte mit Steuerwort 88

Im Spontanmodus 1 startet das Interface automatisch mit dem Einschalten der Stromversorgung und gibt dabei einen Statusbericht ab (Autostart). Wird der PC später hochgefahren, bekommt er diesen Zustandsbericht nicht mit. Zur Synchronisierung kann das PC-Programm in diesem Modus jederzeit das Steuerwort "Statusdaten holen" aussenden, worauf das Interface den Zyklus unterbricht, einen Statusbericht absetzt und danach automatisch neu startet.

#### **2.2.2. Interface-Start mit langer Zyklus-Pause (Spontanmodus 2, Jumper 2 + 3 offen)**

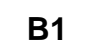

**B1** 1 Byte mit Steuerwort 20

Wird das Interface durch den PC mit diesem Steuerwort gestartet, wird nach jedem Zyklus eine Pause von ca. 2 Sekunden eingefügt. Dieses Wort ist daher nur für Testzwecke mit einem Lesegerät vorgesehen, damit der Anwender genügend Zeit hat, den Ablauf der Datenübertragung mit der Testsoftware zu verfolgen. Der Zyklus selbst wird nicht beeinflusst. Mit dem ersten Zyklus wird ein Statusbericht abgesetzt.

**Littfinski Daten Technik (LDT)** Anschrift Anschrift Telefon Internet / e-mail Kleiner Ring 9 04122 / 977 381<br>http://www.ldt-infocenter.com D-25492 Heist Fax http://www.ldt-infocenter.com D-25492 Heist Fax

Kleiner Ring 9 • 25492 Heist • Tel: 04122 / 977 381 • Fax: 04122 / 977 382

#### **2.2.3. Interface-Start mit kurzer (Standard-) Pause (Spontanmodus 2, Jumper 2 + 3 offen)**

**B1** 1 Byte mit Steuerwort 25

Wird das Interface mit diesem Wort gestartet, so wird eine Pause von 80 ms nach jedem Zyklus eingefügt. Der Zyklus selbst wird nicht beeinflusst.

#### **2.2.4. Interface "Stop" durch den PC im Spontanmodus 2 (Software-Reset)**

**B1** 1 Byte mit Steuerwort 88

Im Spontanmodus 2 wird das Interface durch den PC gestartet, beginnt also erst mit seinem Zyklus, wenn der PC das Steuerwort 25<sub>H</sub> sendet. In diesem Modus wird durch Senden von 88<sub>H</sub> das Interface softwaremäßig zurückgesetzt.

Bevor INTER-10 den Reset durchführt, sendet es an die Lesegeräte ein Steuerwort, damit ihm nach dem Reset jedes LG die zuletzt gelesenen Daten als Statusbericht übergibt. Damit kann das Interface nach dem Neustart mit 25<sub>н</sub> im ersten Zyklus die letztgültigen Daten von jedem LG an den PC senden.

**Achtung:** beim Spontanmodus 2 (Start durch den PC) muss das Interface nach jedem Software-Reset durch den PC immer neu gestartet werden!

Beim Spontanmodus 1 (Autostart) startet das Interface nach einem Software-Reset automatisch neu! Das Steuerwort 88<sub><sub>H</sub> ist identisch mit dem für "Statusbericht holen" im Spontanmodus 1 (2.2.1.).</sub>

### **2.3. PC-Abfrage der Lesegeräte (Jumper 2 geschlossen)**

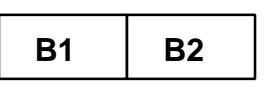

Byte 1: Steuerwort 88

Byte 2: LG-Adresse

Dieses Steuerwort ist im Abfragemodus zu senden, wenn von einem bestimmten Lesegerät Daten abgefragt werden sollen. Dafür muss dessen Adresse bekannt sein.

Es erfolgt keine Antwort, wenn die TP-Daten bzw. die Freimeldung vor diesem Aufruf bereits einmal gesendet wurden.

#### **2.3.1. PC-Abfrage Statusbericht im Abfragemodus, Jumper 2 geschlossen**

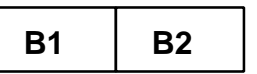

Byte 1: Steuerwort 33

Byte 2: LG-Adresse

Dieses Steuerwort sendet der PC an das Interface, wenn ein Lesegerät mit der Adresse xy den zuletzt gelesenen Datensatz abgeben soll, unabhängig davon, ob dieser schon einmal gesendet wurde oder das Lesegerät frei oder besetzt ist.

Dies ist sinnvoll nach einem Neustart der Anwendersoftware als Statusbericht, weil damit nach einem Neustart des PC aktuelle TP-Daten angefordert werden können.

Soll ein kompletter Statusbericht angefordert werden, ist dieses Steuerwort an jede vorhandene Lesegerät-Adresse zu senden.

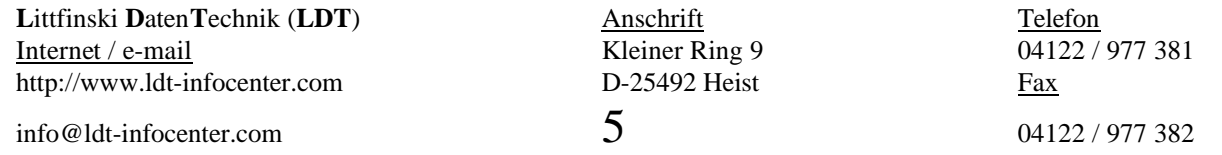

Kleiner Ring 9 • 25492 Heist • Tel: 04122 / 977 381 • Fax: 04122 / 977 382

## **3. Tabellarische Zusammenfassung**

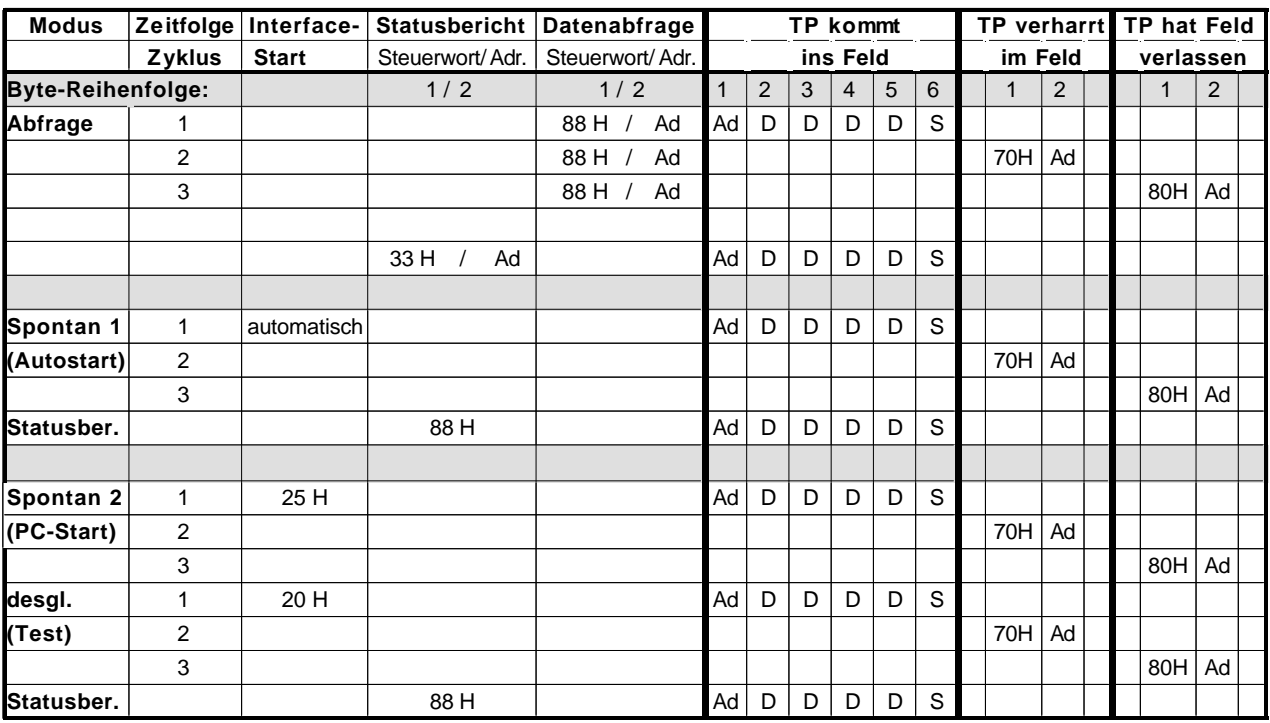

25H = 80 ms Zyklus-Pause Ad: Adressbyte 20H = 2 sec Zyklus-Pause D: Datenbyte

Ad: Adressbyte<br>D: Datenbyte<br>S: Sonderbyte

**Technische Änderungen und Irrtum vorbehalten. 08/2008 by LDT**

**Littfinski DatenTechnik (LDT)** Anschrift Anschrift Telefon Internet / e-mail Kleiner Ring 9 04122 / 977 381<br>http://www.ldt-infocenter.com D-25492 Heist Fax http://www.ldt-infocenter.com D-25492 Heist Fax

info@ldt-infocenter.com 6 04122 / 977 382